## Рефлексія

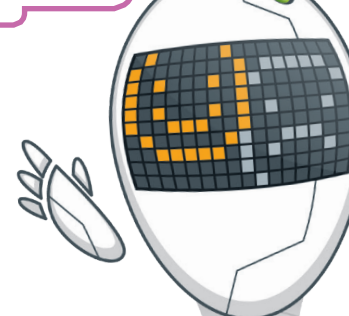

## **Тепер ви вмієте:**

мережі

створювати домашню мережу

створювати резервні копії файлів на файлових серверах створювати надійні паролі та використовувати протоколи високого рівня безпеки для захисту

створювати та використовувати хмарний акаунт для зберігання та обміну файлами

робити цифрове прибирання

встановлювати програмне забезпечення на цифрові пристрої

налаштовувати вебпереглядач

встановлювати та налаштовувати розширення для браузера

вибирати застосунки для портативних цифрових пристроїв

**МІЙ ЦИФРОВИЙ ПРОСТІР**

МІЙ ЦИФРОВИЙ ПРОСТІ

Усі права захищені. Ніяка частина цієї публікації не може бути відтворена, збережена в пошуковій системі або передана в будь-якій іншій формі будь-якими способами без письмового дозволу видавця. © Vector. Math&Science та © Видавництво «Лінгвіст» надає дозвіл на копіювання цих сторінок із позначкою «фотокопія» для вчителів, які працюють за виданнями видавництва «Лінгвіст». За жодних обставин ніяка частина цього матеріалу не може бути скопійована для перепродажу або для іншого використання.

## **Тепер ви вмієте:**

забезпечити свою конфіденційність в інтернеті обачливо ділитися інформацією в інтернеті

захищати себе від інтернет-шахрайства

налаштувати захист вашого комп'ютера

використовувати онлайн-сервіси та застосунки для створення, редагування та обміну документами, таблицями, презентаціями

використовувати програми та застосунки для проведення вебконференцій чи онлайн-зустрічей

проводити онлайн-презентації за допомогою Microsoft PowerPoint

Усі права захищені. Ніяка частина цієї публікації не може бути відтворена, збережена в пошуковій системі або передана в будь-якій іншій формі будь-якими способами без письмового дозволу видавця. © Vector. Math&Science та © Видавництво «Лінгвіст» надає дозвіл на копіювання цих сторінок із позначкою «фотокопія» для вчителів, які працюють за виданнями видавництва «Лінгвіст». За жодних обставин ніяка частина цього матеріалу не може бути скопійована для перепродажу або для іншого використання.